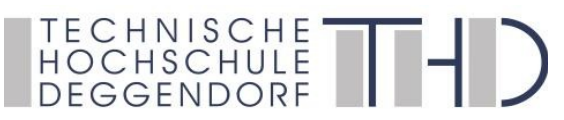

## **Master Technologiemanagement**

 **Antrag auf Anerkennung 1,2 von Leistungen aus früherem Studium**

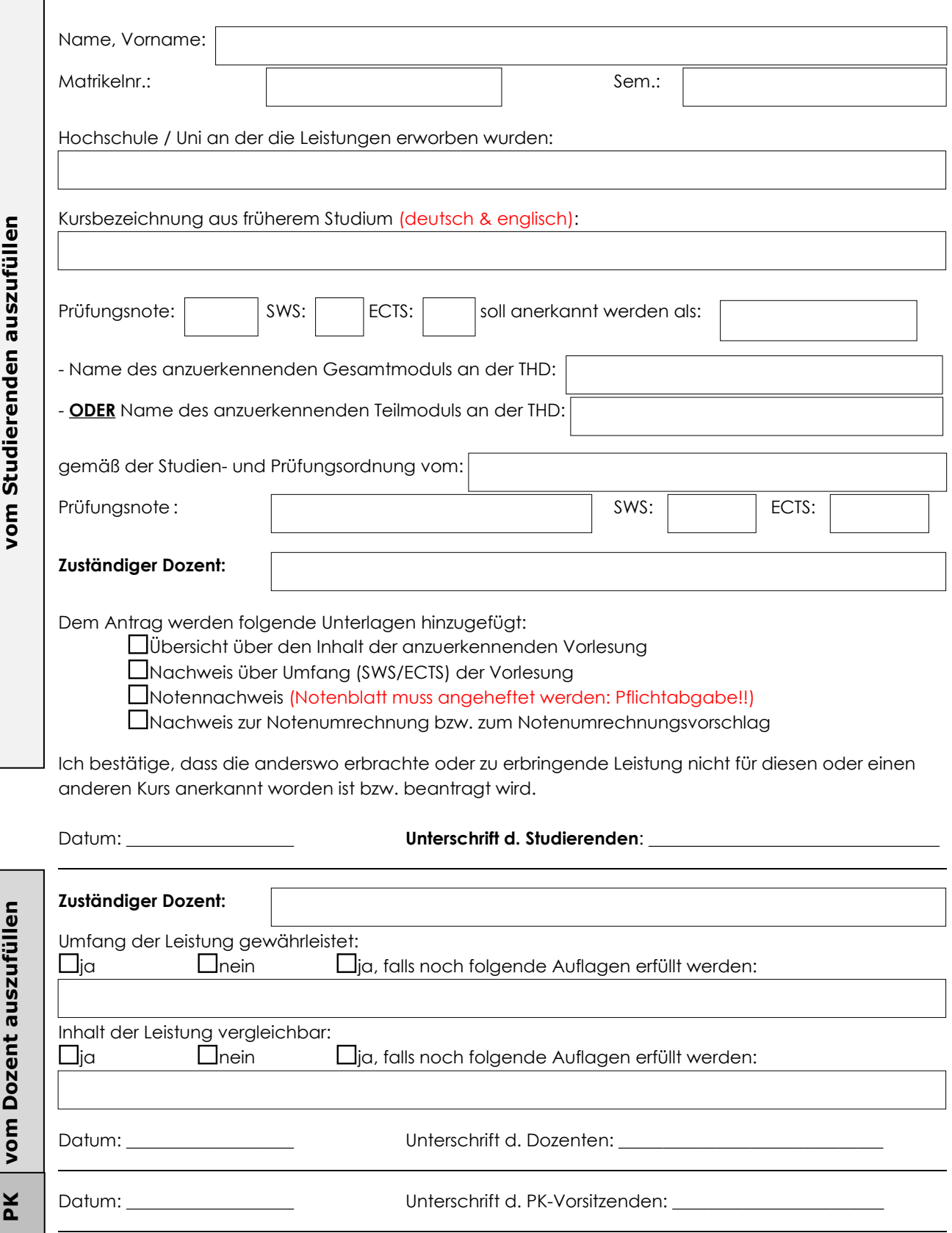

## **Formular muss vom Studierenden mit dem PC ausgefüllt werden.**

**1** Für die Anerkennung ist jeweils der Dozent zuständig, der im Semester der Antragstellung diesen anzuerkennenden Kurs unterrichtet bzw. der Dozent, der diesen Kurs letztmalig gelesen hat.

**2** Eine Anerkennung ist grundsätzlich laut RaPo nur dann möglich, wenn für diesen Kurs noch keine Leistungen erbracht wurden.